Документ подписан прос<u>той электронной подписью</u><br>Информация о владовосхдарственное аккредитованное не<mark>коммерческое частное образовательное</mark> **учреждение высшего образования «Академия маркетинга и социально-информационных технологий – ИМСИТ» (г. Краснодар)** 4237c7ccb9b9e111bbaf1f4fcda9201d015c4dbaa12**\$#AH7\QX\BQAkaдемия ИМСИТ)** Информация о владельце: ФИО: Агабекян Раиса Левоновна Должность: ректор Дата подписания: 04.06.2024 08:34:23 Уникальный программный ключ:

УТВЕРЖДАЮ

Проректор по учебной работе, доцент

\_\_\_\_\_\_\_\_\_\_\_\_\_\_Н.И. Севрюгина

25.12.2023

# **Б1.О.05.11**

# **ПРЕДМЕТНО-СОДЕРЖАТЕЛЬНЫЙ МОДУЛЬ Математическая логика**

# рабочая программа дисциплины (модуля)

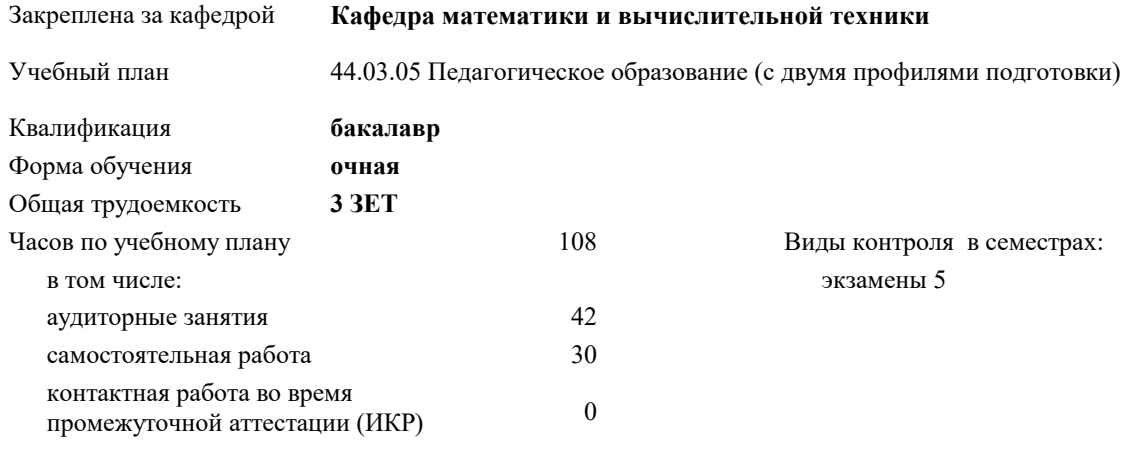

часов на контроль 34,7

#### **Распределение часов дисциплины по семестрам**

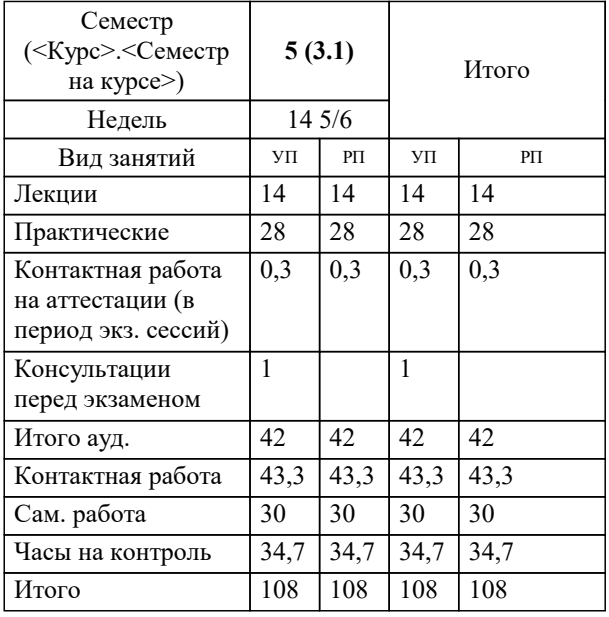

#### Программу составил(и):

*к.ф-м.н, доцент, Бужан Виталий Викторович*

Рецензент(ы):

*дтн, профессор кафедры информационных систем и программирования КубГТУ, Видовский Л.А.;Директор ООО"1С-КОНСОЛЬ", Суриков А.И.*

**Математическая логика** Рабочая программа дисциплины

разработана в соответствии с ФГОС ВО:

Федеральный государственный образовательный стандарт высшего образования - бакалавриат по направлению подготовки 44.03.05 Педагогическое образование (с двумя профилями подготовки) (приказ Минобрнауки России от 22.02.2018 г. № 125)

составлена на основании учебного плана:

44.03.05 Педагогическое образование (с двумя профилями подготовки) утвержденного учёным советом вуза от 25.12.2023 протокол № 4.

**Кафедра математики и вычислительной техники** Рабочая программа одобрена на заседании кафедры

Протокол от 11.12.2023 г. № 5

Зав. кафедрой Исикова Наталья Павловна

Согласовано с представителями работодателей на заседании НМС, протокол № 4 от 25.12.2023.

Председатель НМС проф. Павелко Н.Н.

## **1. ЦЕЛИ ОСВОЕНИЯ ДИСЦИПЛИНЫ (МОДУЛЯ)**

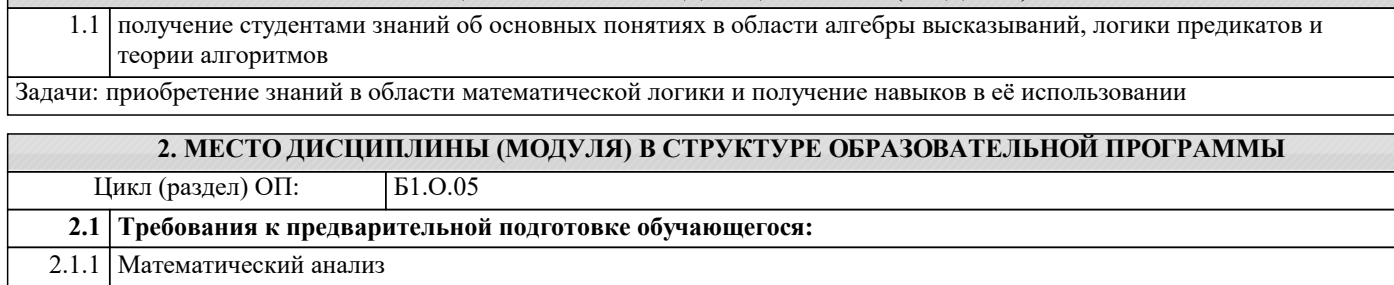

2.1.2 Учебная практика: научно-исследовательская работа (получение первичных навыков научно-исследовательской работы)

2.1.3 Учебная практика: учебная проектная практика 2.1.4 Дискретная математика

2.1.5 Учебная практика: ознакомительная практика

**2.2 Дисциплины (модули) и практики, для которых освоение данной дисциплины (модуля) необходимо как предшествующее:**

2.2.1 Дополнительные главы математического анализа

2.2.2 Производственная практика: производственная педагогическая практика(летняя вожатская)

2.2.3 Учебная практика: учебная технологическая практика

2.2.4 Образовательные технологии в обучении математике

2.2.5 Производственная практика: педагогическая практика

2.2.6 Выполнение и защита выпускной квалификационной работы

2.2.7 Подготовка к сдаче и сдача государственного экзамена

2.2.8 Производственная практика: научно-исследовательская работа

2.2.9 Производственная практика: преддипломная практика

#### **3. ФОРМИРУЕМЫЕ КОМПЕТЕНЦИИ, ИНДИКАТОРЫ ИХ ДОСТИЖЕНИЯ и планируемые результаты обучения**

**УК-6: Способен управлять своим временем, выстраивать и реализовывать траекторию саморазвития на основе принципов образования в течение всей жизни**

**УК-6.1: Знает: особенности принятия и реализации организационных, в том числе управленческих решений; теоретикометодологические основы саморазвития, самореализации, использования творческого потенциала собственной деятельности; основные научные школы психологии и управления; деятельностный подход в исследовании личностного развития; технологию и методику самооценки; теоретические основы акмеологии, уровни анализа психических явлений**

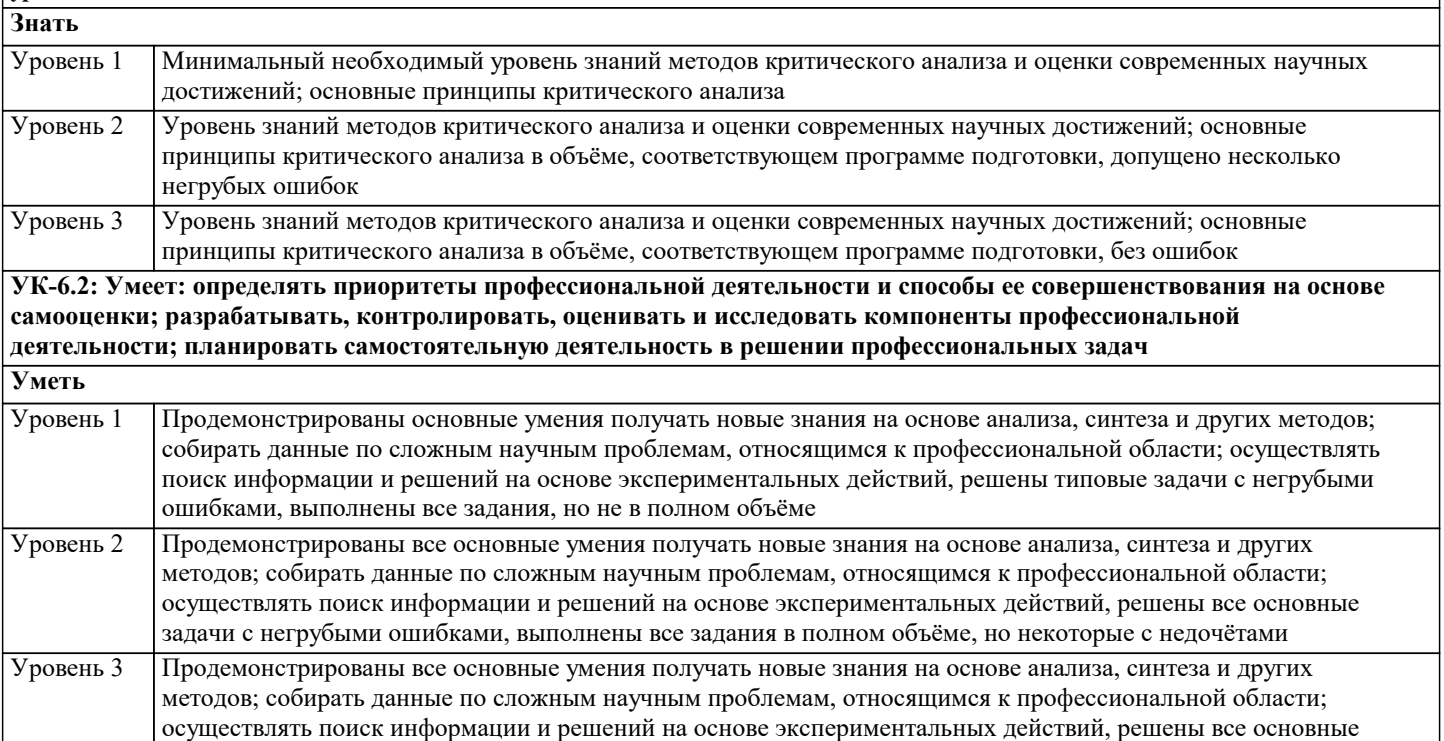

задачи с отдельными несущественными недочётами, выполнены все задания в полном объёме

**УК-6.3: Владеет: навыками определения эффективного направления действий в области профессиональной деятельности; способами принятия решений на уровне собственной профессиональной деятельности; навыками планирования собственной профессиональной деятельности Владеть** Имеется минимальный набор навыков исследованием проблем профессиональной деятельности с применением анализа, синтеза и других методов интеллектуальной деятельности; выявлением научных проблем и использованием адекватных методов для их решения; демонстрированием оценочных суждений в решении проблемных профессиональных ситуаций с негрубыми ошибками и некоторыми недочётами Уровень 1 Продемонстрированы базовые навыки исследованием проблем профессиональной деятельности с применением анализа, синтеза и других методов интеллектуальной деятельности; выявлением научных проблем и использованием адекватных методов для их решения; демонстрированием оценочных суждений в решении проблемных профессиональных ситуаций с некоторыми недочётами Уровень 2 Продемонстрированы навыки исследованием проблем профессиональной деятельности с применением анализа, синтеза и других методов интеллектуальной деятельности; выявлением научных проблем и использованием адекватных методов для их решения; демонстрированием оценочных суждений в решении проблемных профессиональных ситуаций без ошибок и недочётов Уровень 3

**ПК-1: Способен осваивать и использовать базовые научно-теоретические знания и практические умения по предмету в профессиональной деятельности**

**ПК-1.1: Знать содержание, сущность, закономерности, принципы и особенности изучаемых явлений и процессов, базовые теории в предметной области; закономерности, определяющие место предмета в общей картине мира; программы и учебники по преподаваемому предмету; основы общетеоретических дисциплин в объеме, необходимом для решения педагогических, научно- методических и организационно-управленческих задач (педагогика, психология, возрастная физиология; школьная гигиена; методика преподавания предмета)**

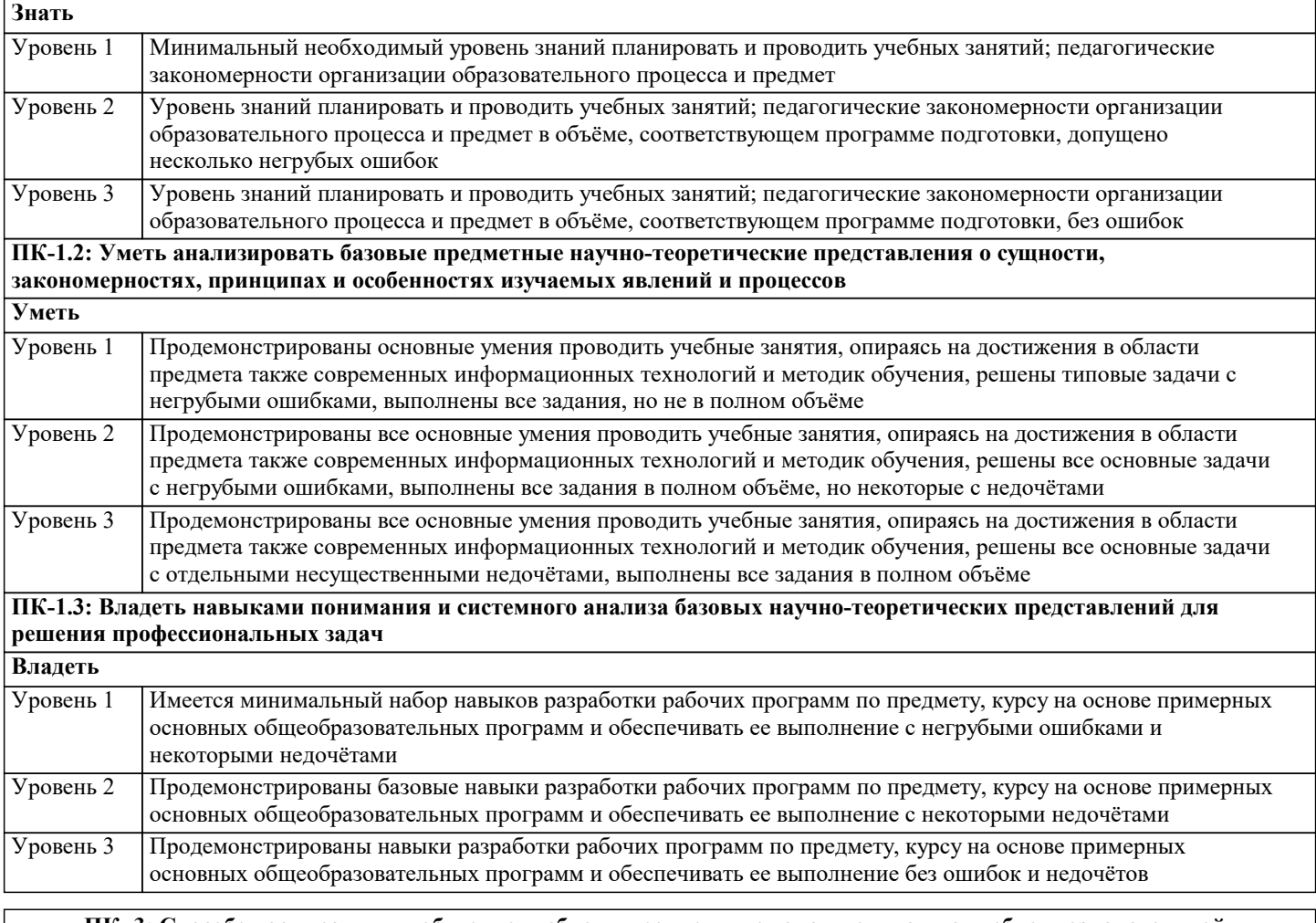

**ПК- 3: Способен осуществлять обучение учебному предмету, включая мотивацию учебно- познавательной деятельности, на основе использования современных предметно-методических подходов и образовательных технологий**

**ПК- 3.1: Знать методику преподавания учебного предмета (закономерности процесса его преподавания; основные подходы, принципы, виды и приемы современных педагогических технологий); условия выбора образовательных технологий для достижения планируемых образовательных результатов обучения; теорию и методы управления образовательными системами, методику учебной и воспитательной работы, требования к оснащению и оборудованию учебных кабинетов и подсобных помещений к ним, средства обучения и их дидактические возможности; современные педагогические технологии реализации компетентностного подхода с учетом возрастных и индивидуальных особенностей обучающихся; правила внутреннего распорядка; правила по охране труда и требования к безопасности образовательной среды**

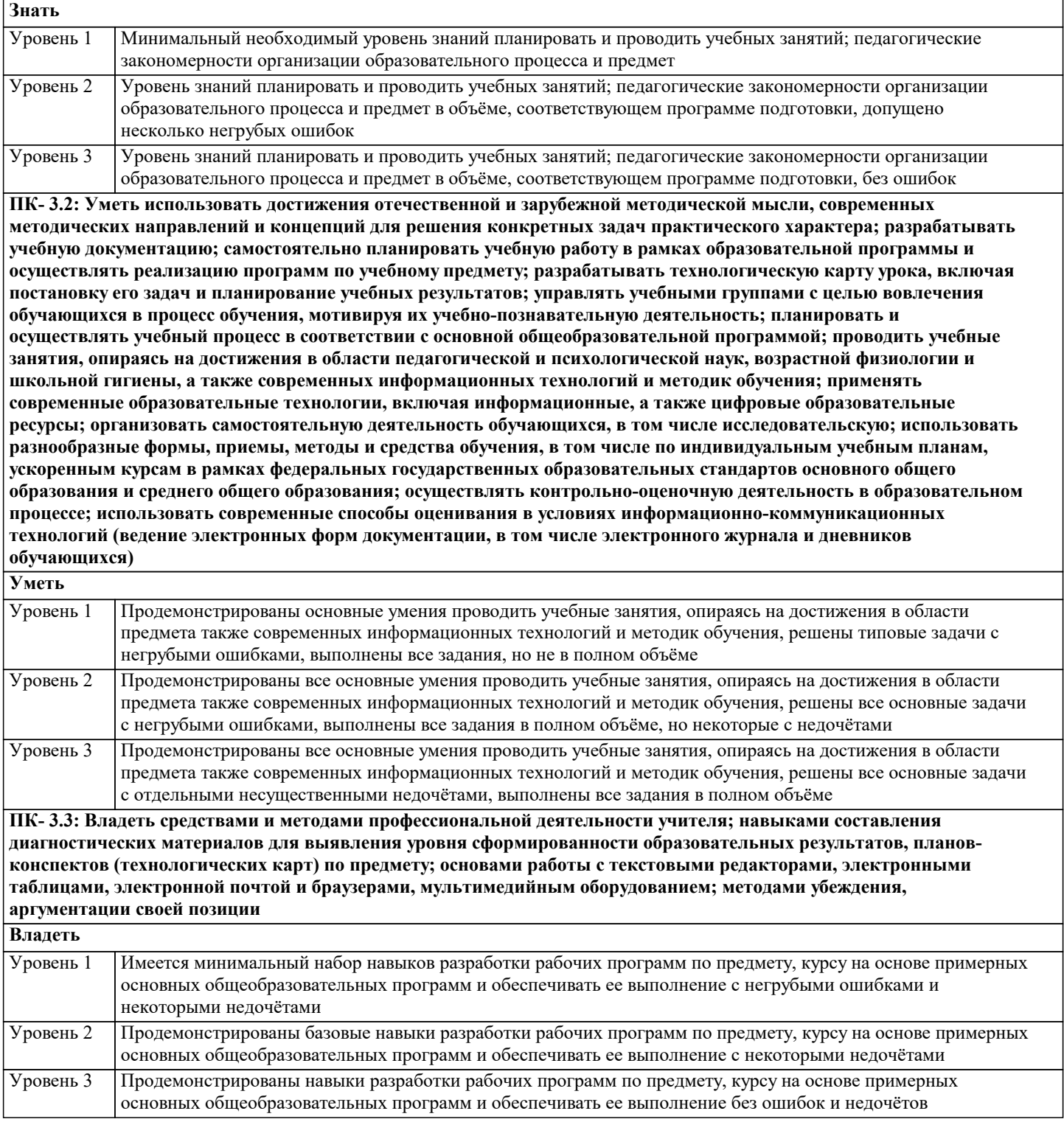

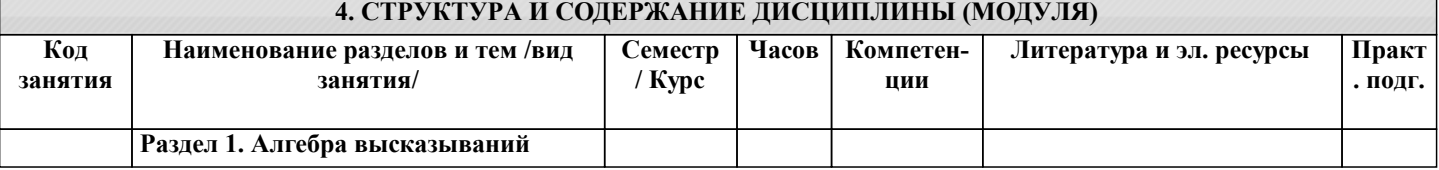

- I

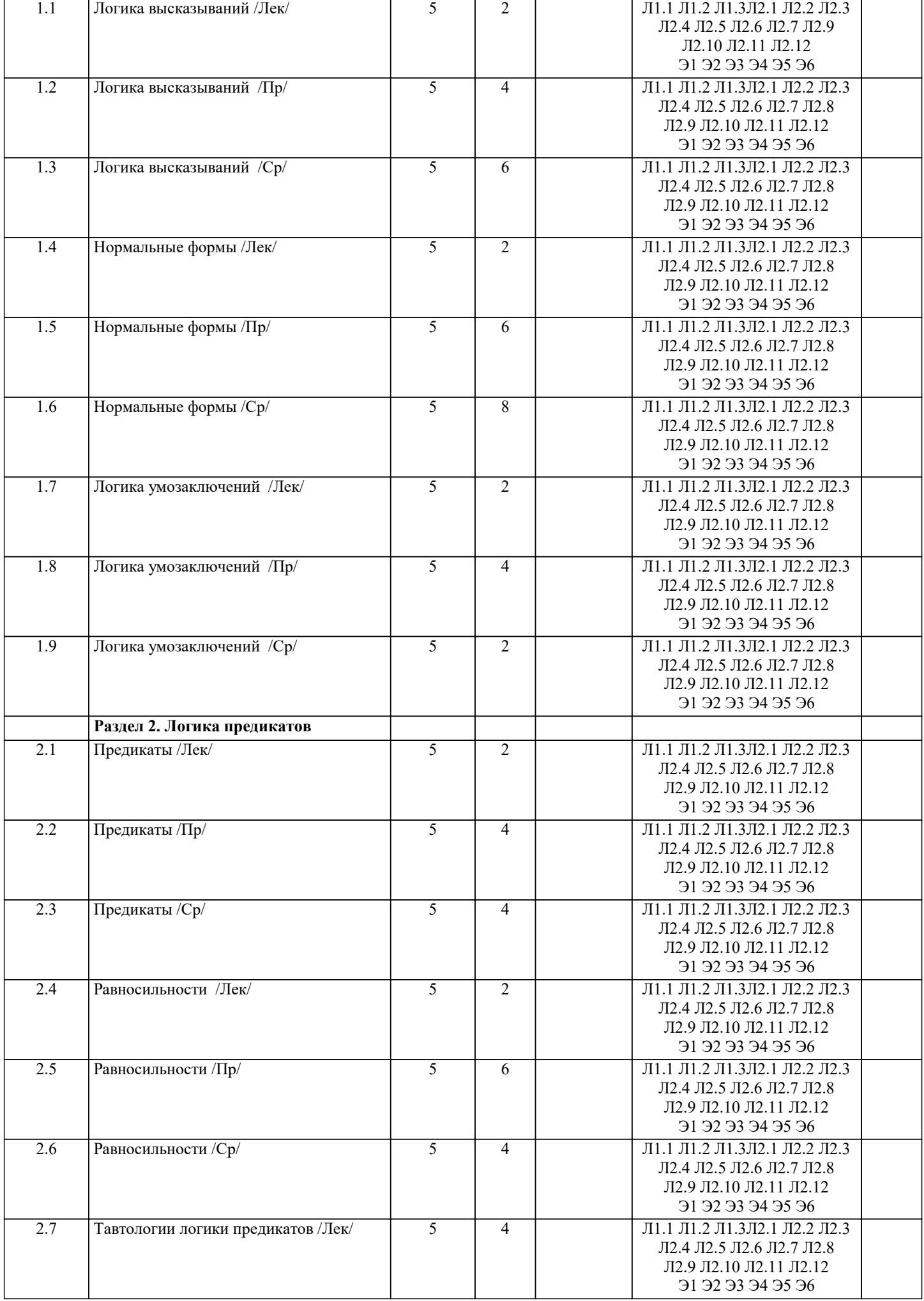

I

ı

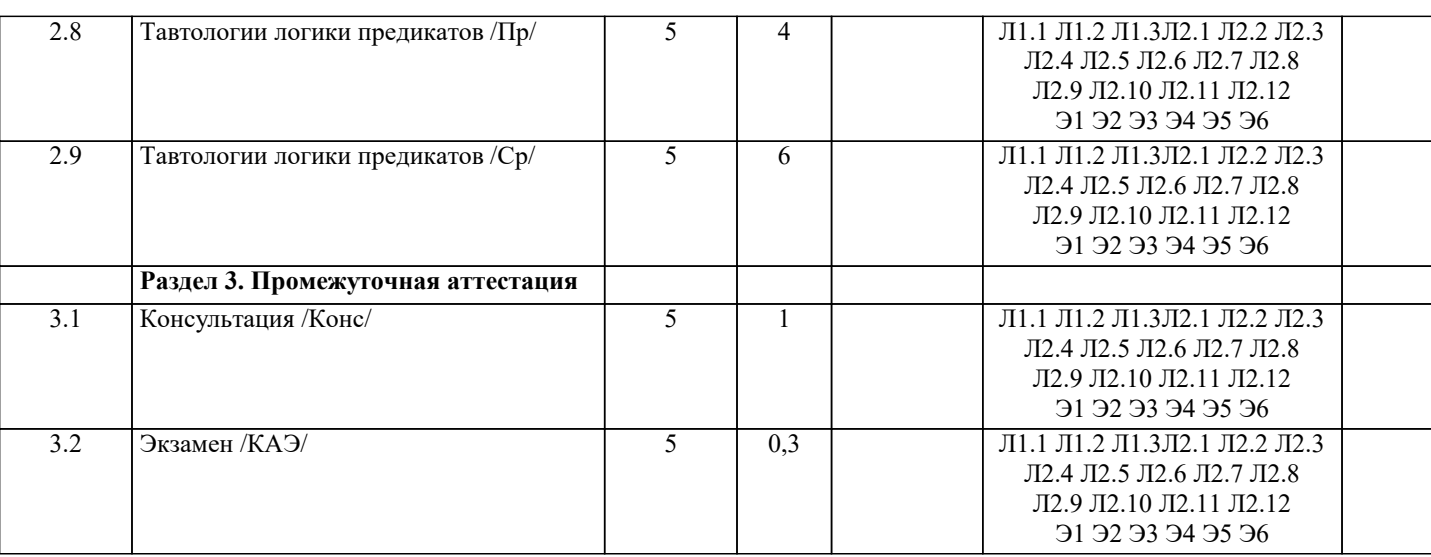

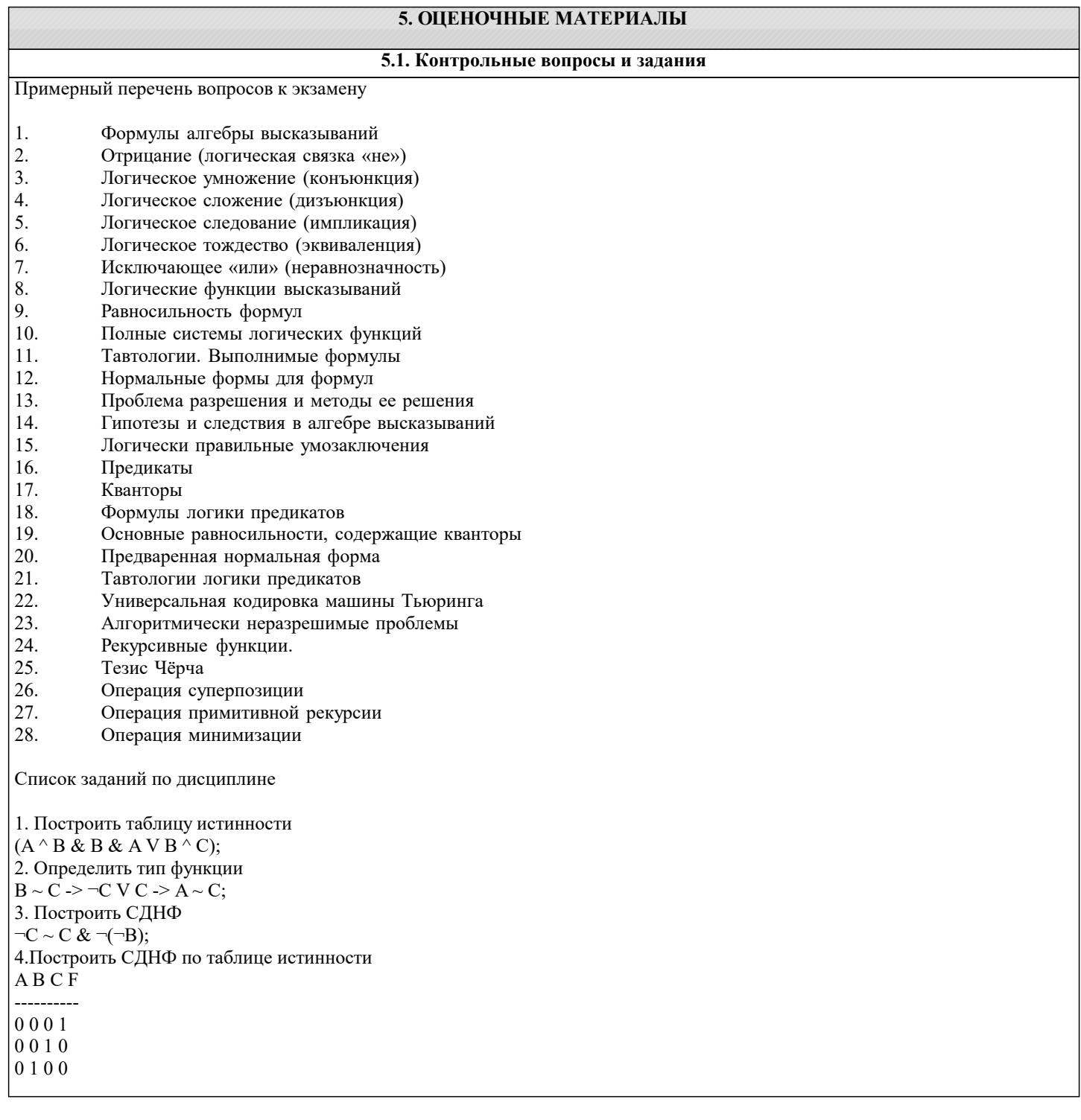

0 1 1 1 1 0 0 1 1 0 1 0 1 1 0 1 1 1 1 0 5. Построить СКНФ (A) V B & B ~ C & (A); 6. Построить СКНФ по таблице истинности A B C F ---------- 0 0 0 1 0 0 1 1 0 1 0 0 0 1 1 0 1 0 0 0 1 0 1 1 1 1 0 0 1 1 1 0 7. Построить таблицу истинности  $A V A & A \sim C \wedge A V \neg B;$ 8. Определить тип функции  $\neg B \land A \Rightarrow C \Rightarrow A \& B \Rightarrow A;$ 9. Построить СДНФ  $\neg C \sim B \dot{V} \neg B \Rightarrow B \wedge B;$ 10. Построить СДНФ по таблице истинности A B C F ---------- 0 0 0 1 0 0 1 0 0 1 0 1 0 1 1 1 1 0 0 0 1 0 1 1 1 1 0 0 1 1 1 1 11. Построить СКНФ  $\neg B \& B \Rightarrow B \sim ((A));$ 12. Построить СКНФ по таблице истинности A B C F ---------- 0 0 0 1 0 0 1 1 0 1 0 1 0 1 1 1 1 0 0 1 1 0 1 1 1 1 0 1 1 1 1 1 13. Построить таблицу истинности  $\neg B \sim C \Rightarrow A \wedge C \sim (C);$ 14. Определить тип функции  $B \geq B \& B \wedge C \wedge \neg C \& A;$ 15. Построить СДНФ  $C V C^{\wedge} C & C^{\wedge} A & A \wedge B;$ 16.Построить СДНФ по таблице истинности A B C F ---------- 0 0 0 0 0 0 1 0 0 1 0 0 0 1 1 0 1 0 0 1 1 0 1 1 1 1 0 0 1 1 1 1 17. Построить СКНФ  $B \wedge C \sim A \wedge \neg B \sim A \& A;$ 

Построить СКНФ по таблице истинности

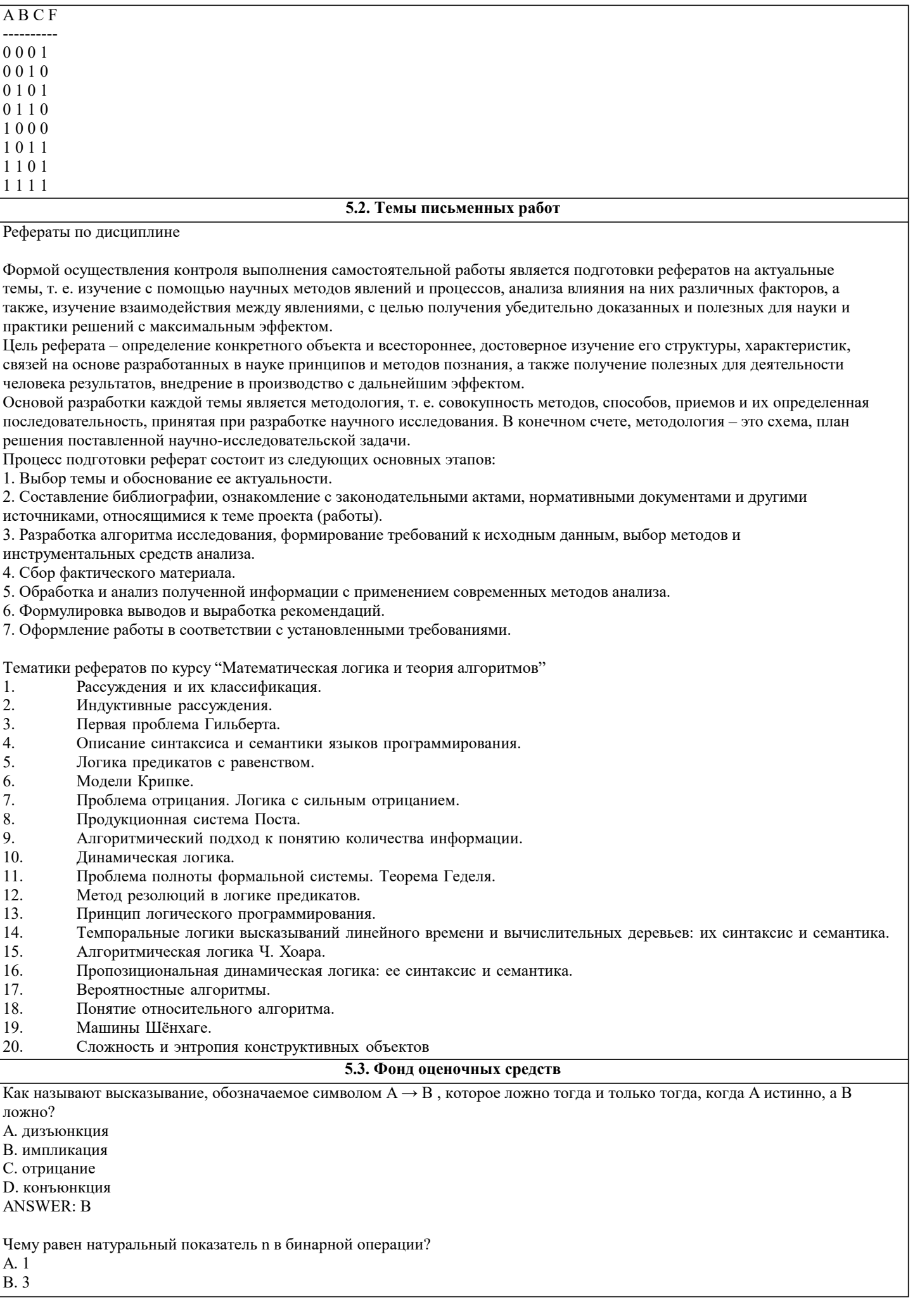

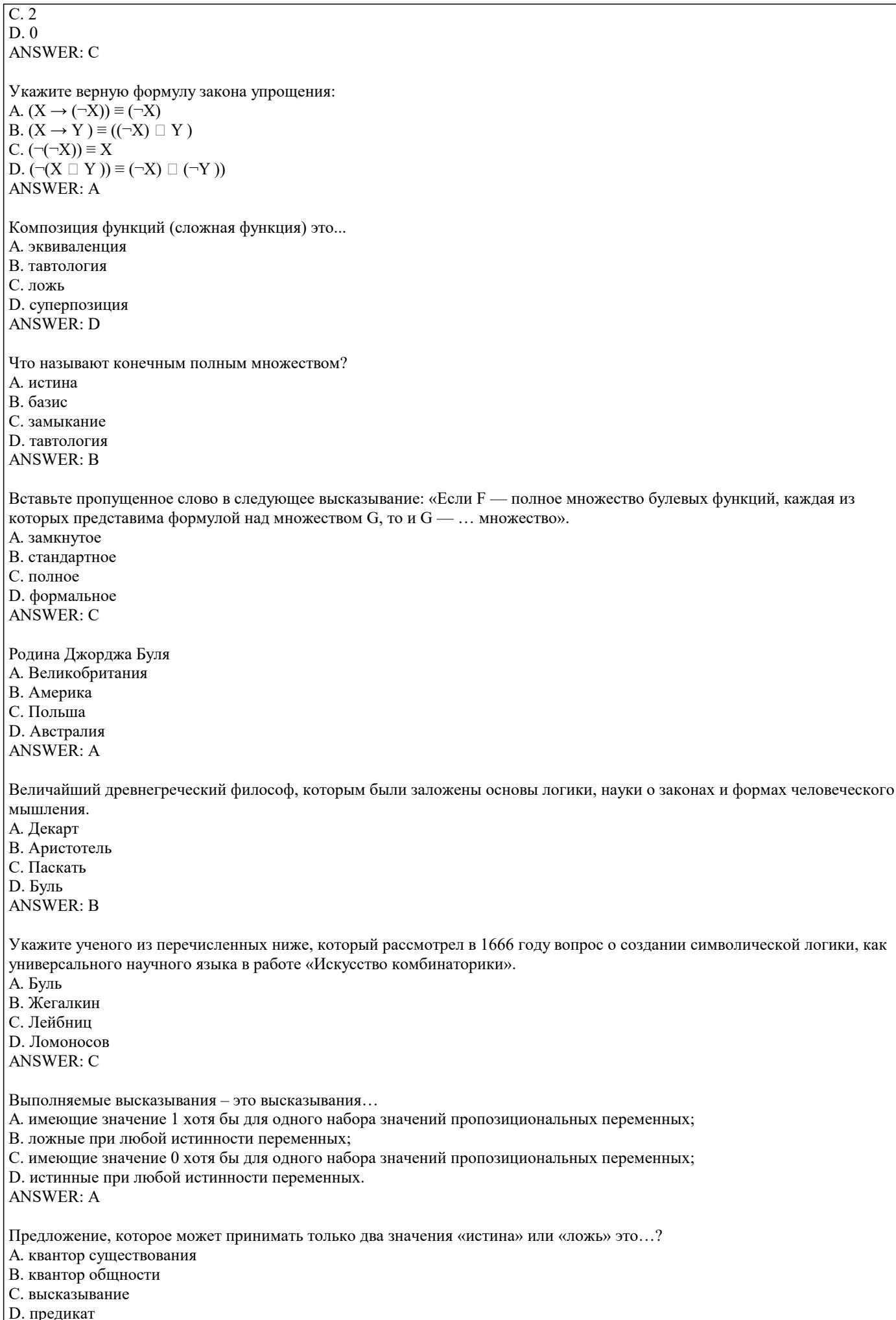

# **ANSWER: C**

Выберите верное определение. Квантор - это...

А. сложное логическое высказывание, которое истинно только в случае истинности всех составляющих высказываний, в противном случае оно ложно.

В. общее название для логических операций, ограничивающих область истинности какого-либо предиката.

С. часть формулы, сама являющаяся формулой.

D. это отображения со значениями во множестве высказываний, где введены логические операции ANSWER: C

## 5.4. Перечень видов оценочных средств

Задания со свободно конструируемым ответом (СКО) предполагает составление развернутого ответа на теоретический вопрос. Задание с выбором одного варианта ответа (ОВ, в задании данного типа предлагается несколько вариантов ответа, среди которых один верный. Задания со свободно конструируемым ответом (СКО) предполагает составление развернутого ответа, включающего полное решение задачи с пояснениями.

### 6. УЧЕБНО-МЕТОДИЧЕСКОЕ И ИНФОРМАЦИОННОЕ ОБЕСПЕЧЕНИЕ ДИСЦИПЛИНЫ (МОДУЛЯ)

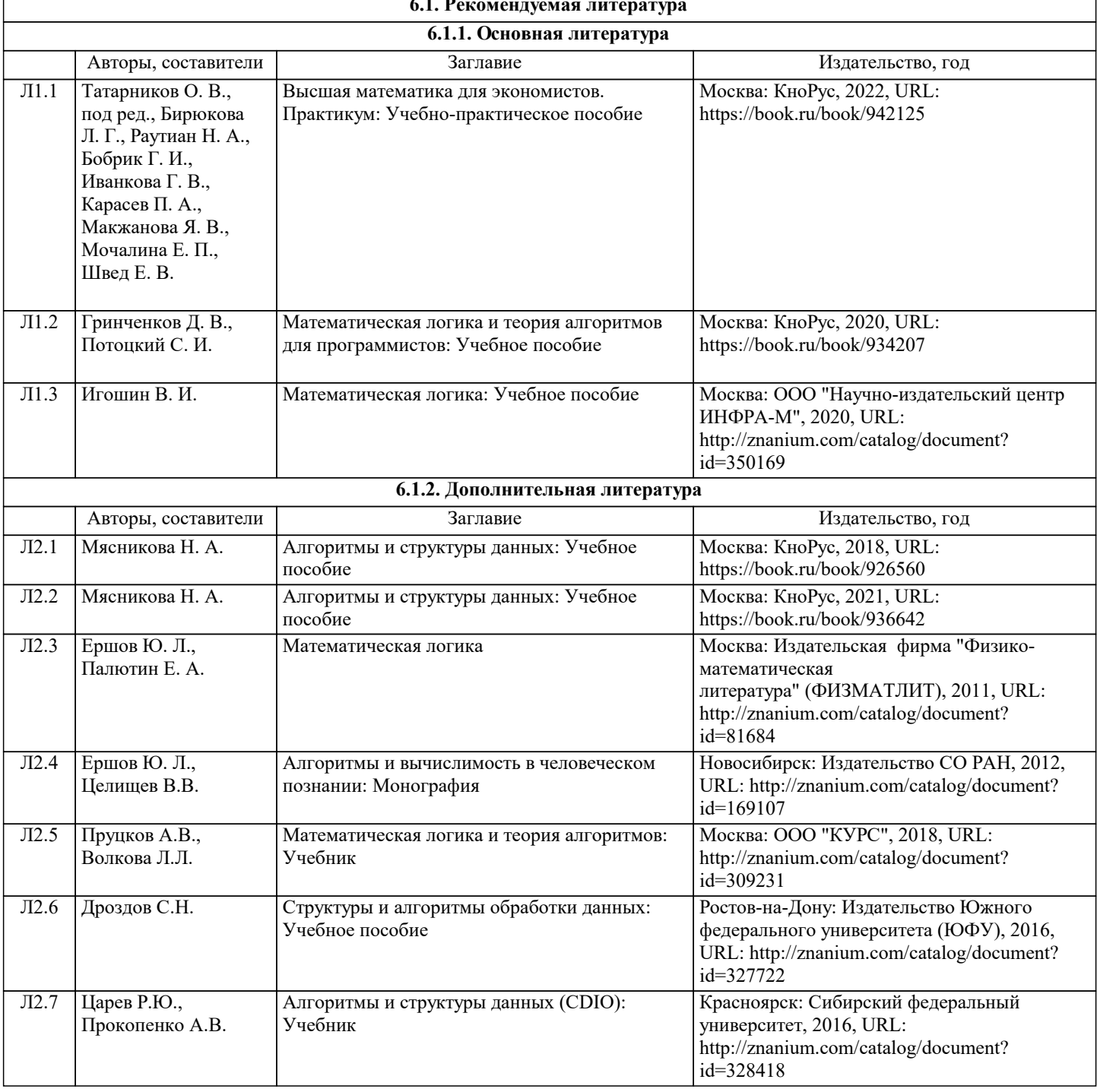

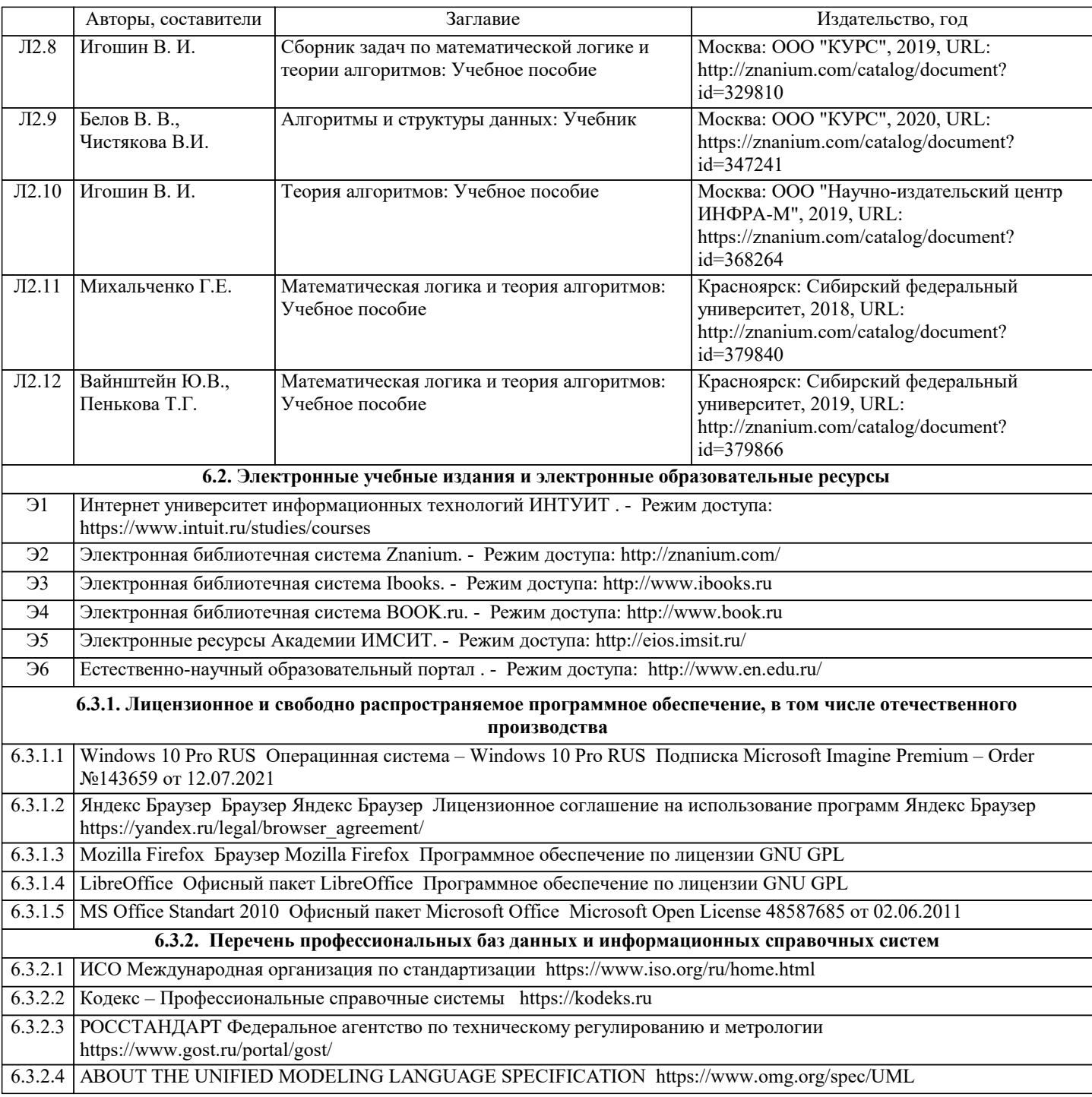

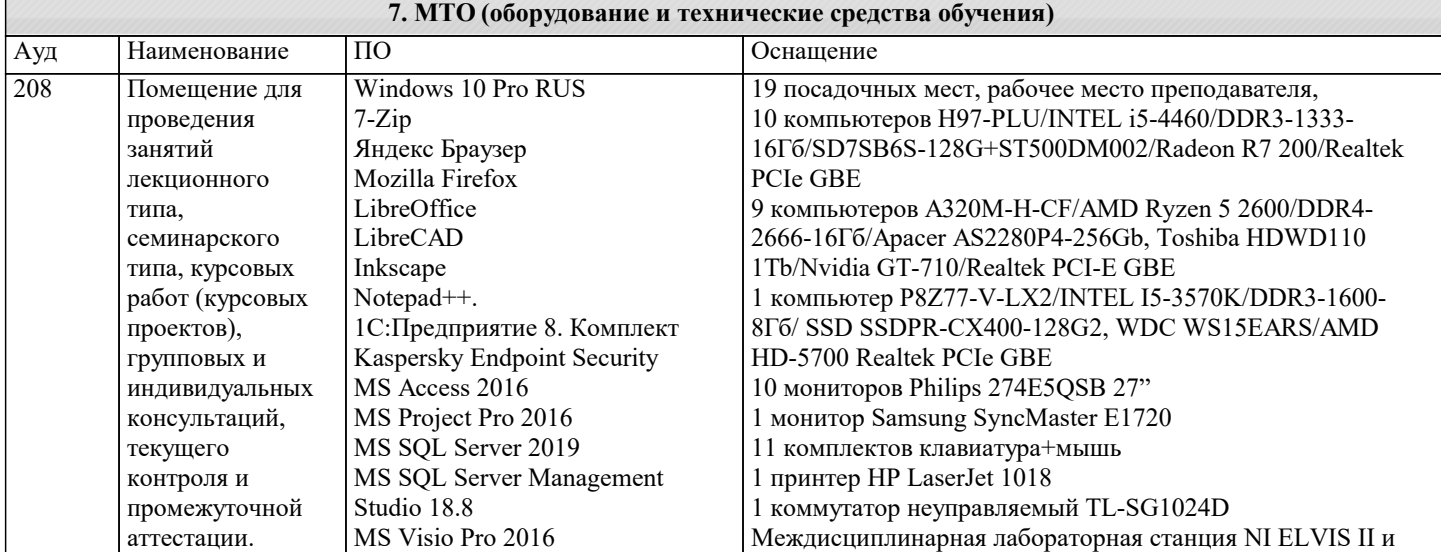

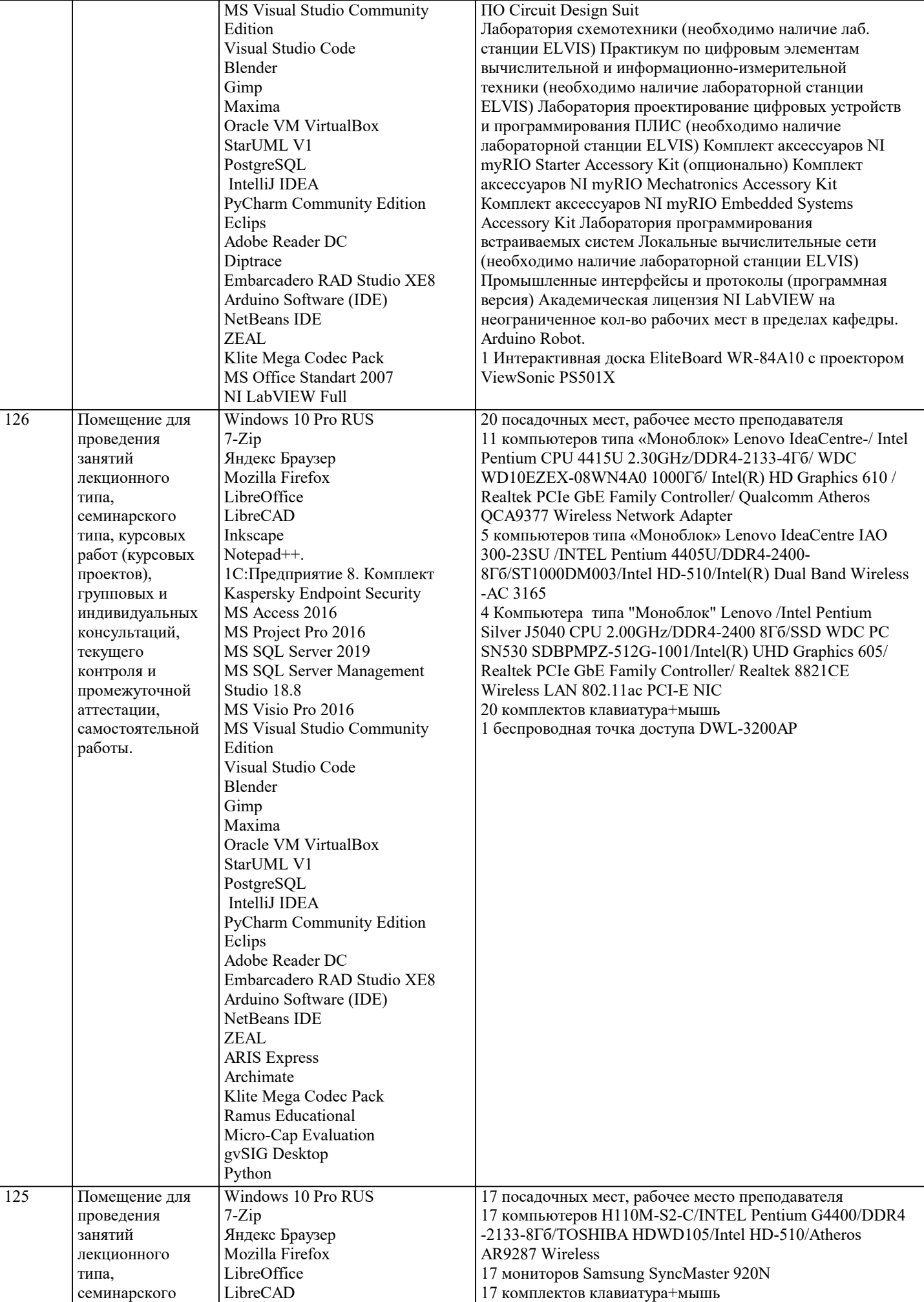

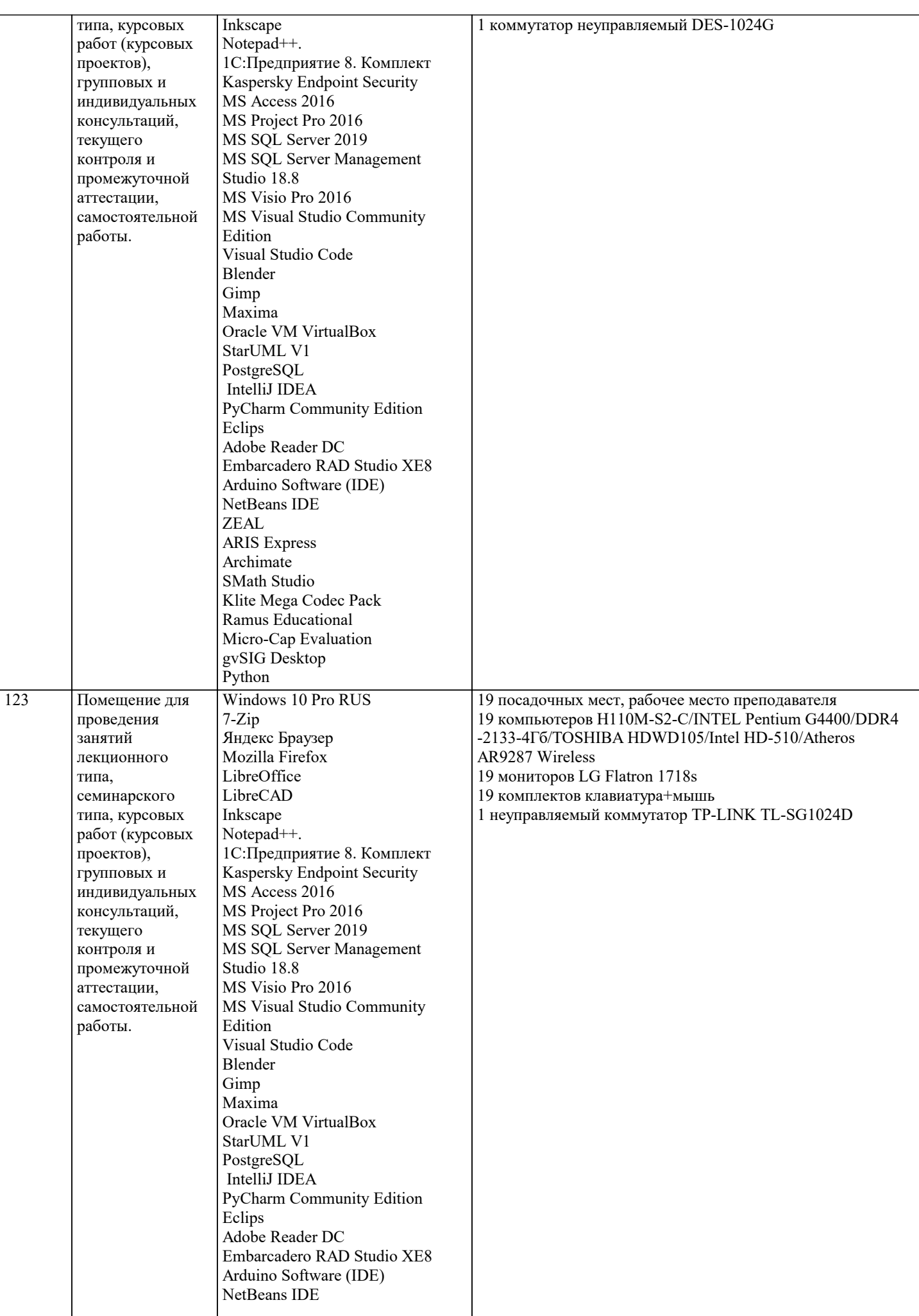

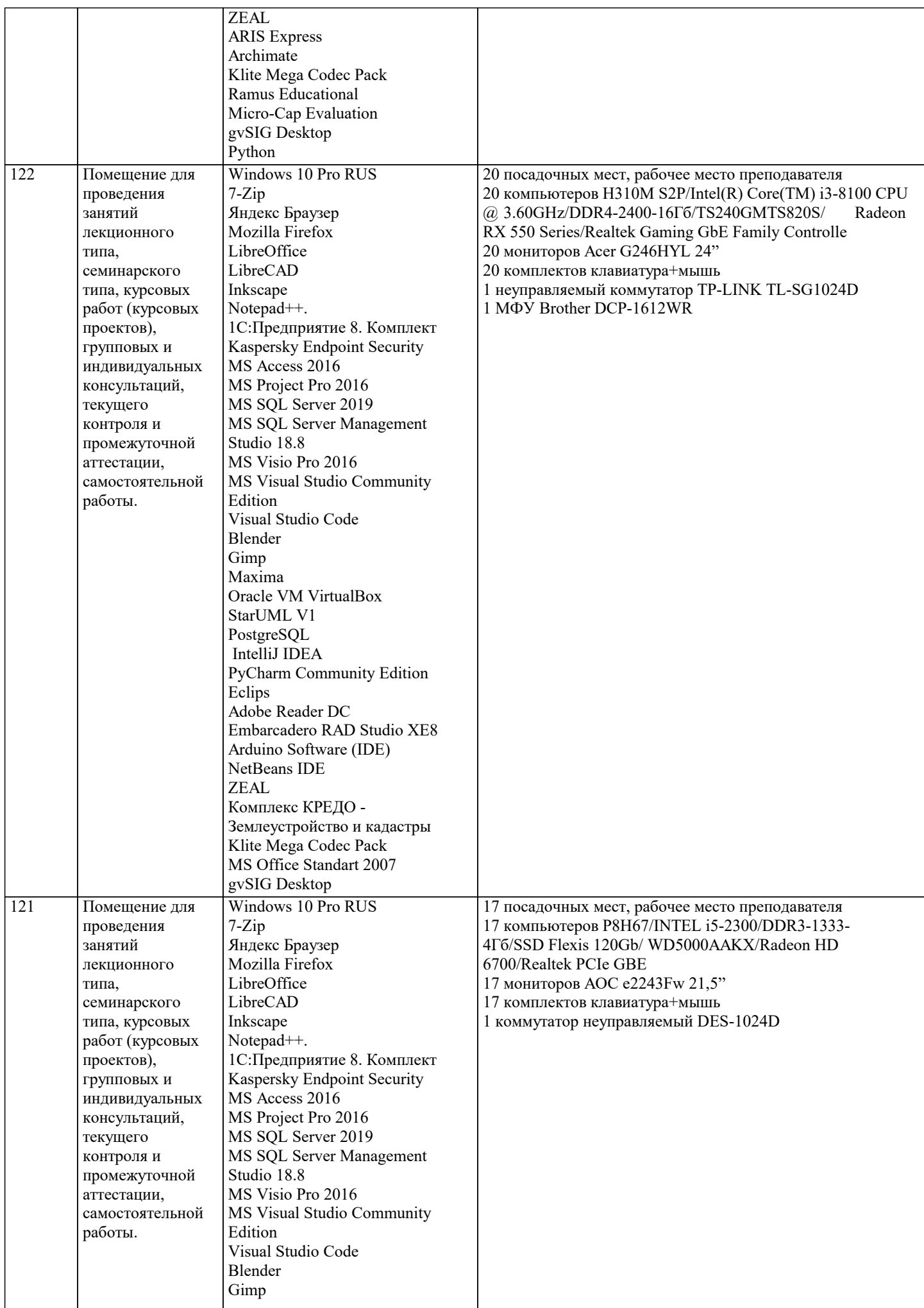

 $\overline{\mathsf{T}}$ 

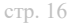

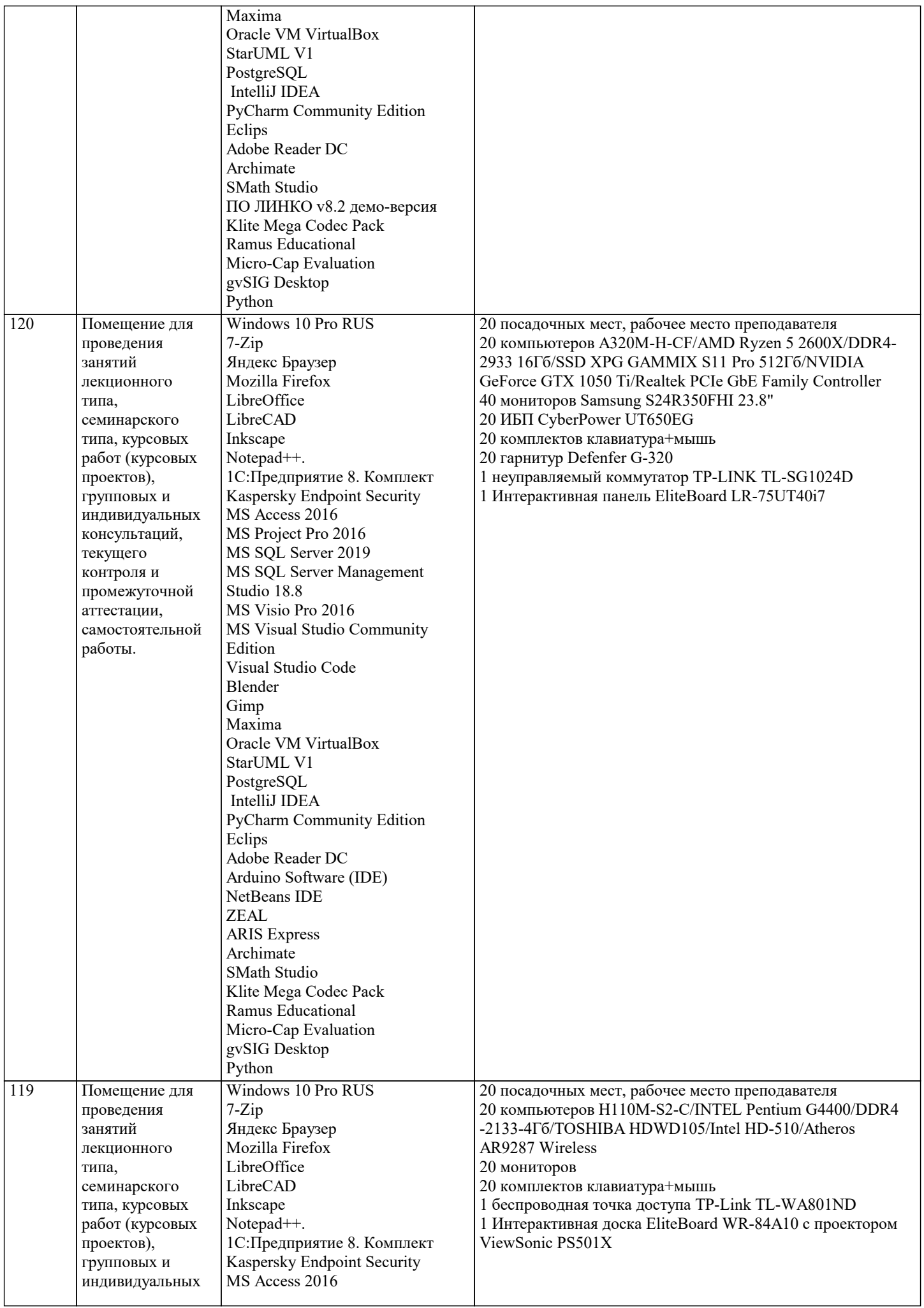

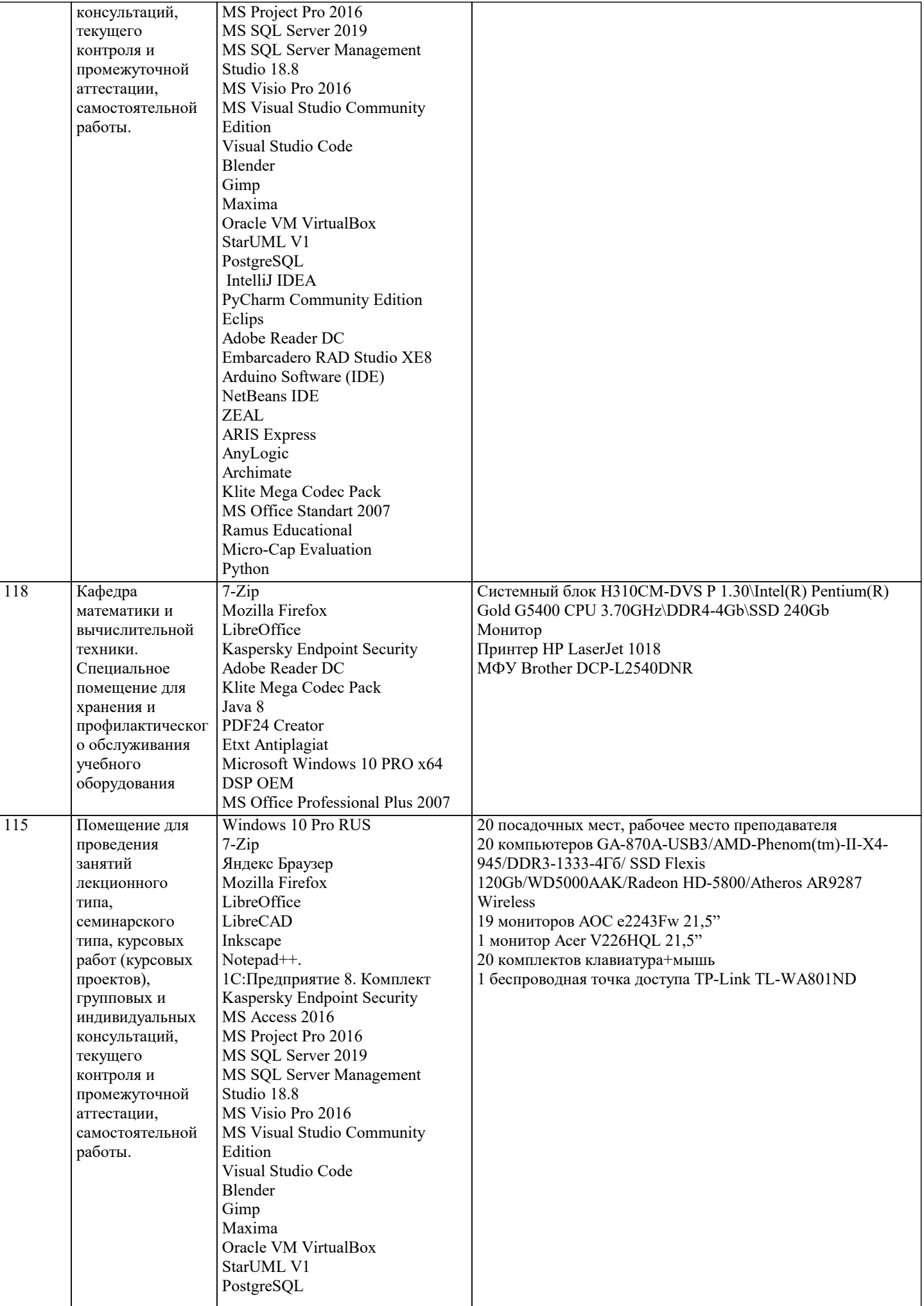

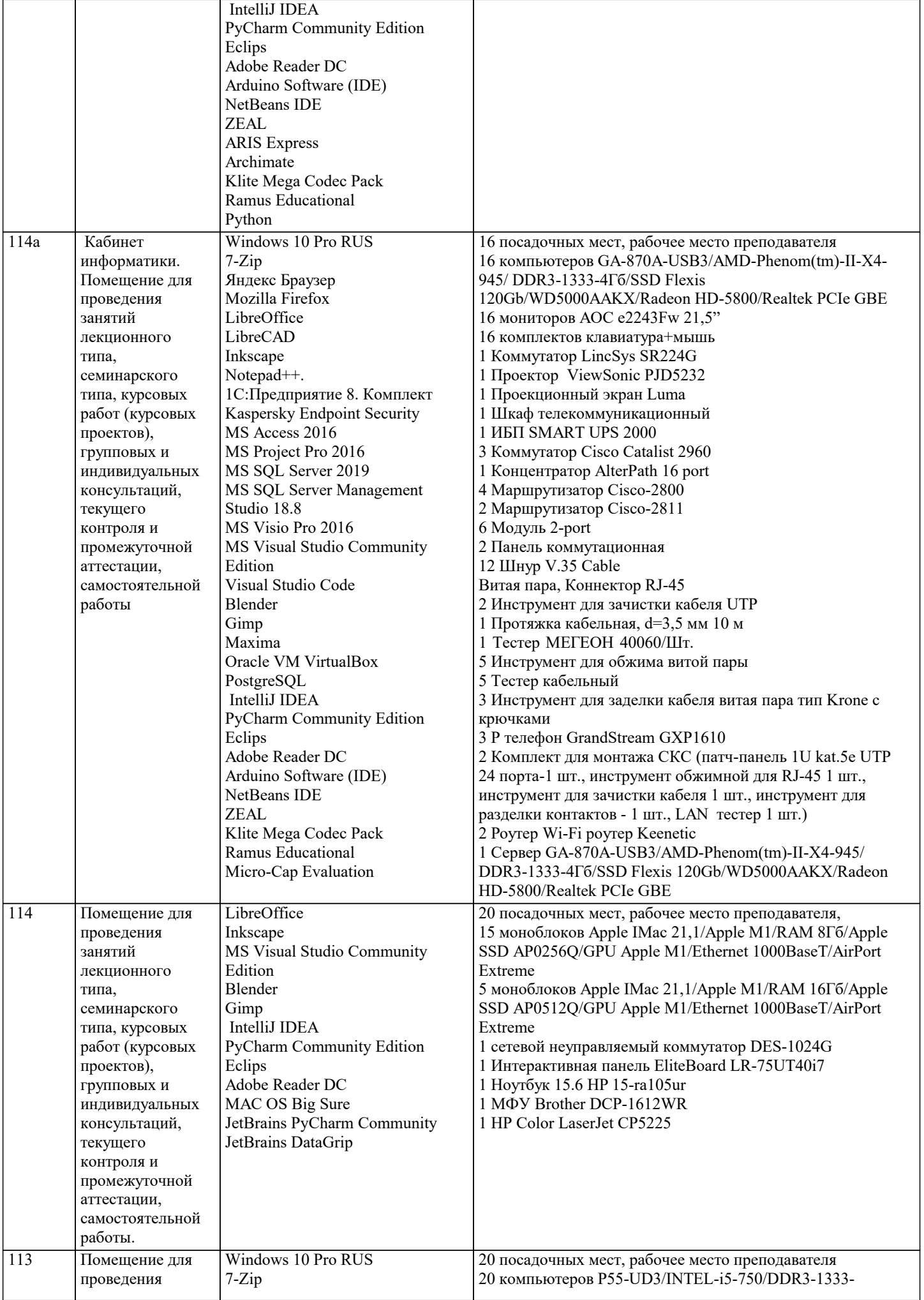

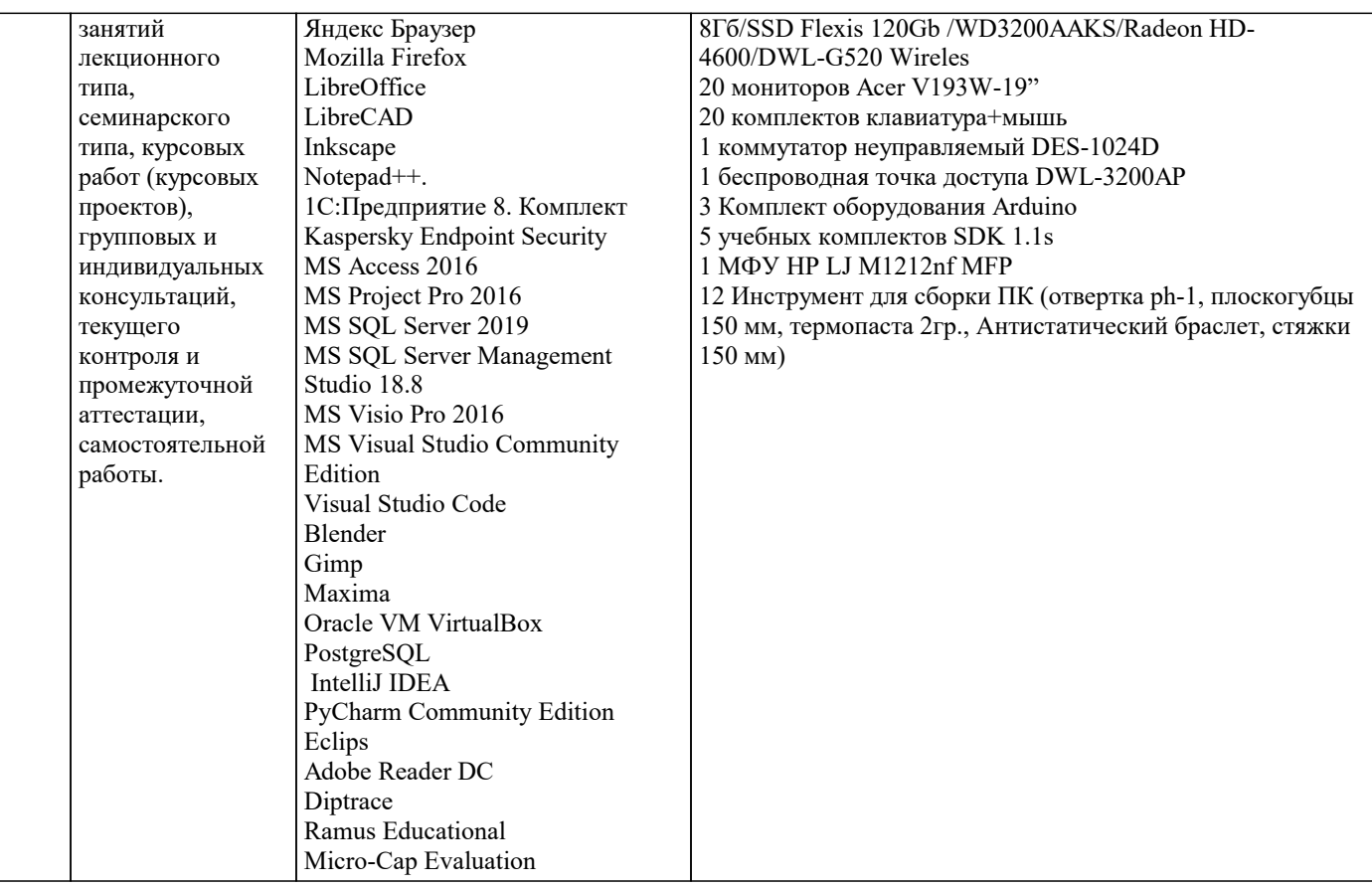

#### 8. МЕТОДИЧЕСКИЕ УКАЗАНИЯ ДЛЯ ОБУЧАЮЩИХСЯ ПО ОСВОЕНИЮ ДИСЦИПЛИНЫ (МОДУЛЯ)

В соответствии с требованиями ФГОС ВО по направлению подготовки реализация компетентностного подхода предусматривает использование в учебном процессе активных и интерактивных форм проведения занятий (разбор конкретных задач, проведение блиц-опросов, исследовательские работы) в сочетании с внеаудиторной работой с целью формирования и развития профессиональных навыков обучающихся.

Лекционные занятия дополняются ПЗ и различными формами СРС с учебной и научной литературой В процессе такой работы студенты приобретают навыки «глубокого чтения» - анализа и интерпретации текстов по методологии и методике дисциплины.

Учебный материал по дисциплине «Высокопроизводительные вычислительные системы». разделен на логически завершенные части (модули), после изучения, которых предусматривается аттестация в форме письменных тестов, контрольных работ.

Работы оцениваются в баллах, сумма которых лает рейтинг кажлого обучающегося. В баллах оцениваются не только знания и навыки обучающихся, но и их творческие возможности: активность, неординарность решений поставленных проблем. Каждый молуль учебной лиспиплины включает обязательные вилы работ – лекции. ПЗ. различные вилы СРС (выполнение домашних заданий по решению задач, подготовка к лекциям и практическим занятиям).

Форма текушего контроля знаний – работа стулента на практическом занятии, опрос. Форма промежуточных аттестаций – контрольная работа в аудитории, домашняя работа. Итоговая форма контроля знаний по модулям – контрольная работа с задачами по материалу модуля.

Методические указания по выполнению всех видов учебной работы размещены в электронной образовательной среде акалемии.

Методические указания и материалы по видам учебных занятий по дисциплине:

Вид учебных занятий, работ - Организация деятельности обучающегося

Лекния Написание конспекта лекций: кратко, схематично, последовательно фиксировать основные положения, выводы, формулировки, обобщения, отмечать важные мысли, выделять ключевые слова, термины. Проверка терминов, понятий с помощью энциклопедий, словарей, справочников с выписыванием толкований в тетрадь. Обозначить вопросы, термины, материал, который вызывает трудности, попытаться найти ответ в рекомендуемой литературе, если самостоятельно не удаётся разобраться в материале, необходимо сформулировать вопрос и задать преподавателю на консультации, на практическом занятии.

Практические занятия - Конспектирование источников. Работа с конспектом лекций, подготовка ответов к контрольным вопросам, просмотр рекомендуемой литературы, работа с текстом. Выполнение практических задач в инструментальных средах. Выполнение проектов. Решение расчётно-графических заданий, решение задач по алгоритму и др.

Самостоятельная работа - Знакомство с основной и дополнительной литературой, включая справочные издания, зарубежные источники, конспект основных положений, терминов, сведений, требующихся для запоминания и являющихся основополагающими в этой теме. Составление аннотаций к прочитанным литературным источникам и др.

9. МЕТОДИЧЕСКИЕ УКАЗАНИЯ ОБУЧАЮЩИМСЯ ПО ВЫПОЛНЕНИЮ САМОСТОЯТЕЛЬНОЙ РАБОТЫ